STUDY AND LEARNING CENTRE

www.rmit.edu.au/studyandlearningcentre

**STUDY TIPS** 

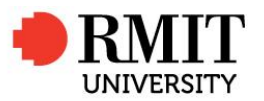

# **S4. MEASURES OF SPREAD**

## Measuring spread or dispersion in data:

Consider the two sets of values below:

Set A: 4, 4, 5, 5, 5, 6, 6. Set B: 1, 3, 4, 5, 6, 7, 9.

Both groups A and B have mean  $=$  median  $=$  5 but the data sets are quite different. The values

in Set A are less spread out than those in Set B.

### Range

To compare data sets it is also useful to look at the measure of spread. The most basic measure of spread is the range, the distance from the smallest to the largest value.

Range  $=$  Largest Value  $-$  Smallest Value

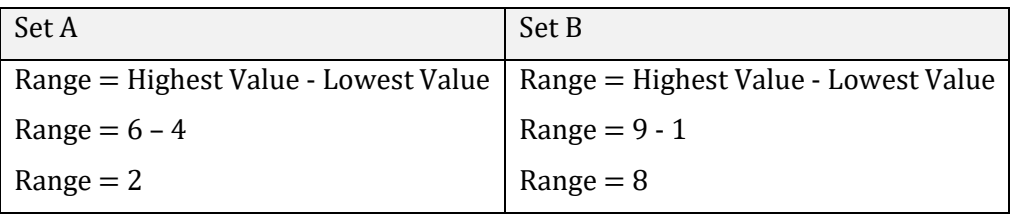

We can see that Set B has greater spread than Set A.

But the problem with the range is that it uses only two of the values in the data set. One of these may be an odd or unusual value called an outlier.

Consider the two sets of values below:

Set Y: 1, 1, 2, 2, 2, 2, 2, 100. Set Z: 1, 18, 23, 41, 59, 63, 87, 100.

The range for both is 99 because Set Y has one unusual value.

### Interquartile Range

The Interquartile Range (IQR) is the distance between the first quartile  $Q_1$  and the third quartile  $Q_3$ .

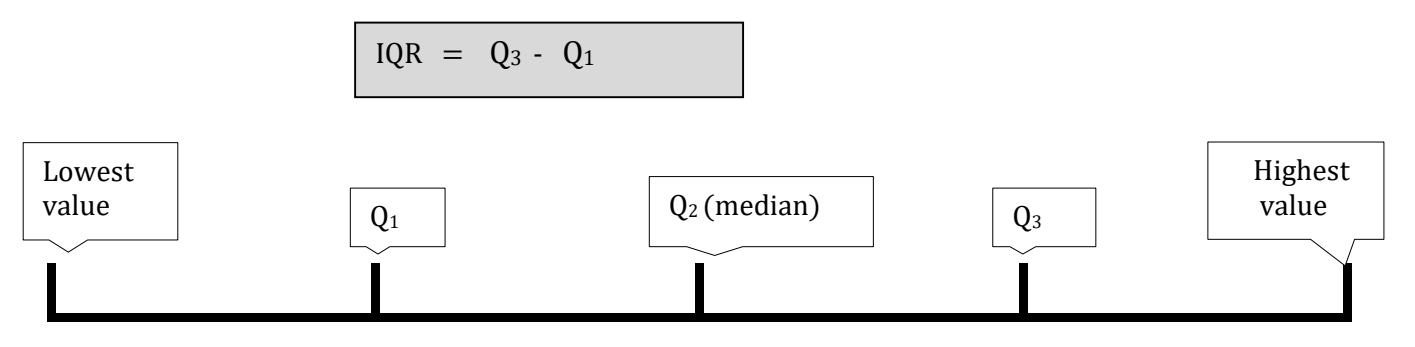

The first and third quartiles are values that are  $\frac{1}{4}$  and  $\frac{3}{4}$  of the way through the ordered data.  $Q_1$  is the median of the lower half of the data and  $Q_3$  is the median of the upper half of the data. (NB: there are other ways to find  $Q_1$  and  $Q_3$  so check with your program).

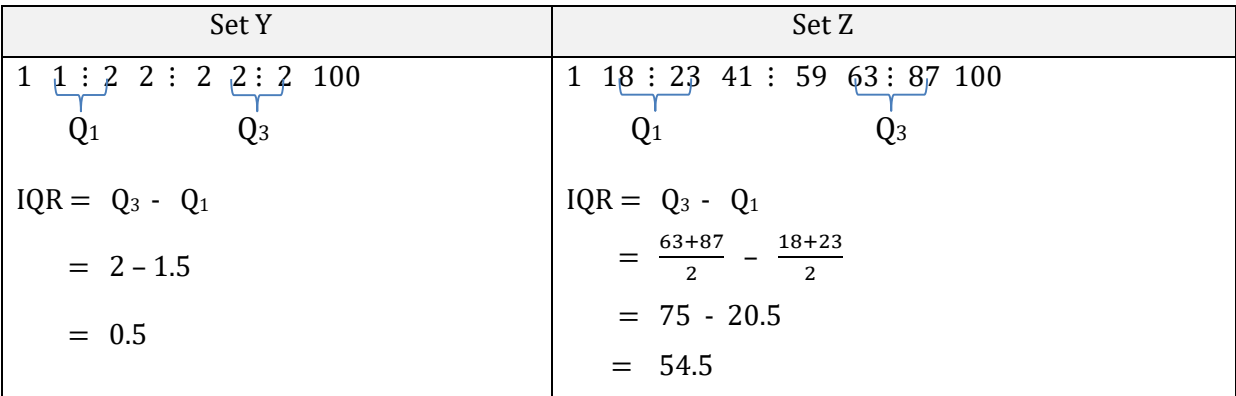

So for the data sets Y and Z the mean together with the IQR are better summaries of the data sets.

#### Standard Deviation

A measure of dispersion or spread in a data set that takes into account all of the data is the standard deviation. It gives an indication of the typical or average distance of each score from the mean for the data.

The standard deviation can be calculated using the formula  $s = \sqrt{\frac{\sum (x - \bar{x})^2}{n-1}}$  $\frac{x-x}{n-1}$  but it is much more convenient to use your calculator or the computer.

Some statistical tests make use of the variance which is the square of the standard deviation:

Variance =  $s^2 = \frac{\sum (x - \bar{x})^2}{n}$  $n-1$ 

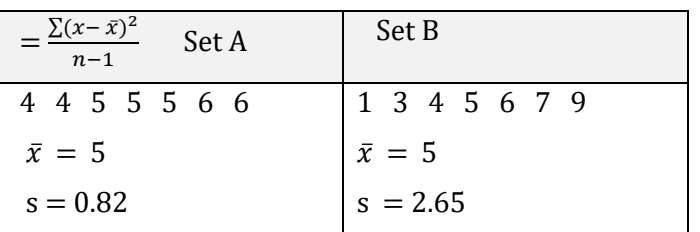

We can interpret the standard deviation: the scores in set A are typically 0.82 away from the mean, but the scores in set B are typically 2.65 away from the mean. Though set A and B have the same centre those in set B are clearly more dispersed or have greater spread than set A.

## Exercises

- 1. Given the following scores: 12, 12, 13, 14, 14, 15, 15, 15, 16, find the standard deviation.
- 2. A class of 22 students gained the following scores, out of 10, on a test : 5, 7, 8, 7, 6, 5, 6, 4, 7, 4, 8, 3, 7, 9, 4, 9, 7, 3, 6, 8, 7, 5. Find the (a) range (b) IQR (c) standard deviation.
- 3. Pistol Pete is the star full-forward for the local football team. Last season he played 20 games and kicked the following number of goals in each game: 5, 6, 6, 5, 7, 4, 3, 1, 3, 8, 7, 8, 6, 0, 5, 2, 7, 6, 5, 6.
	- (a) Find the mean and the standard deviation for the number of goals that Pete kicked per game. [Hint: google an online standard deviation calculator]
	- (b) This season the mean number of goals Pete kicks per game is 5, with a standard deviation of 2.7. In which year was his performance more consistent?

#### **Answers**

- 1. 1.414
- 2. (a) 6 (b) 2 (c) 1.807
- 3. (a)  $\bar{x} = 5$ , s = 2.22 (b) Last year: smaller standard deviation means less variation

Parts of this resource were adapted from materials created by the Academic Skills Unit at Southern Cross University.